**ROLL NO.\_\_\_\_\_\_\_\_\_\_\_**

**Code: AC71/AT71/AC124/AT124 Subject: UNIX SYSTEMS PROGRAMS**

## **AMIETE – CS/IT (Current & New Scheme)**

# **Time: 3 Hours DECEMBER 2016** Max. Marks: 100

*PLEASE WRITE YOUR ROLL NO. AT THE SPACE PROVIDED ON EACH PAGE IMMEDIATELY AFTER RECEIVING THE QUESTION PAPER.*

**NOTE: There are 9 Questions in all.**

- **Question 1 is compulsory and carries 20 marks. Answer to Q.1 must be written in the space provided for it in the answer book supplied and nowhere else.**
- **The answer sheet for the Q.1 will be collected by the invigilator after 45 Minutes of the commencement of the examination.**
- **Out of the remaining EIGHT Questions, answer any FIVE Questions. Each question carries 16 marks.**

• **Any required data not explicitly given, may be suitably assumed and stated.**

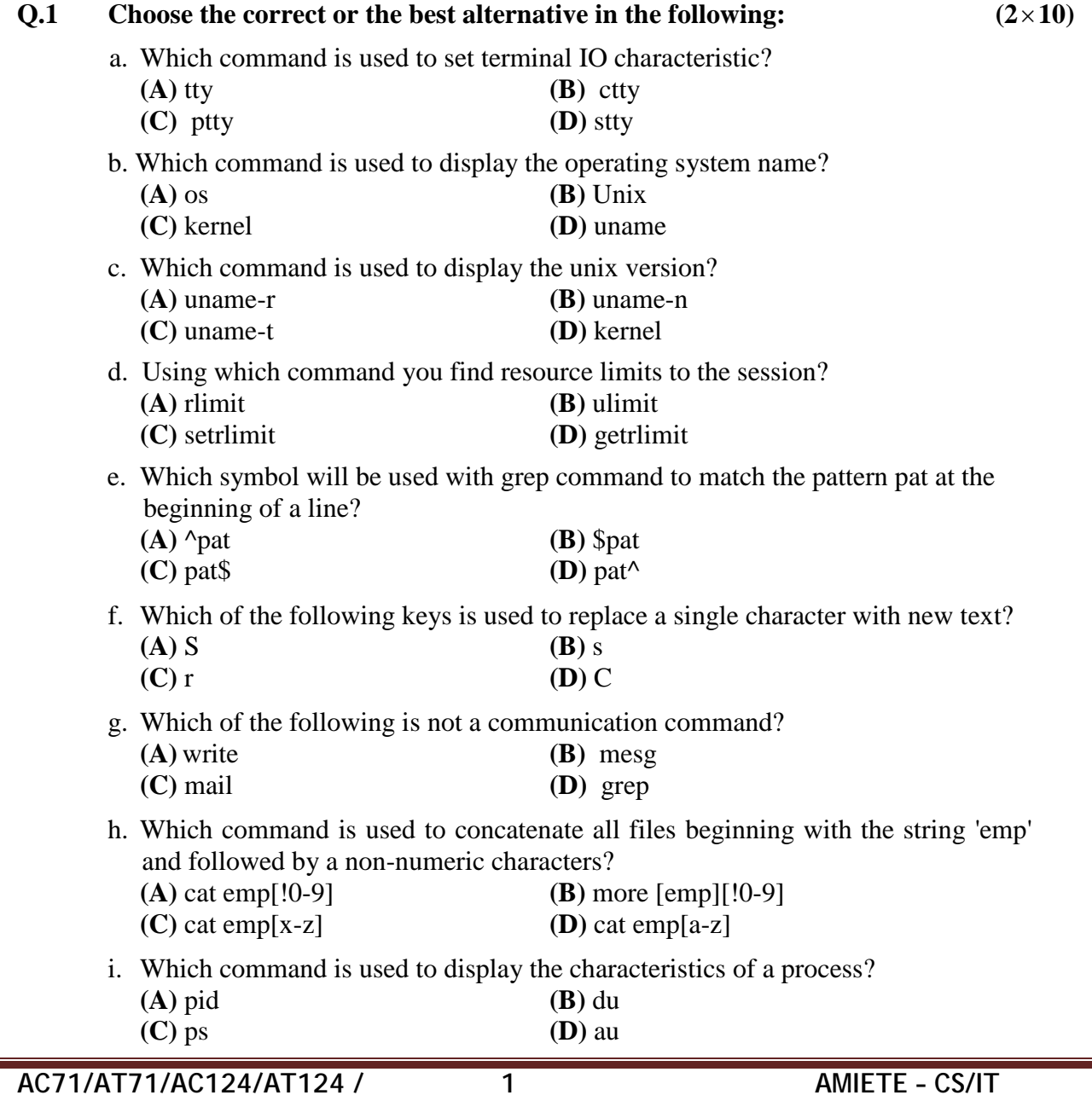

## **Code: AC71/AT71/AC124/AT124 Subject: UNIX SYSTEMS PROGRAMS**

- j. The cp command uses:
	- **(A)** standard input file
	- **(B)** standard output file
	- **(C)** both input and output file
	- **(D)** neither standard input nor standard output file

### **Answer any FIVE Questions out of EIGHT Questions. Each question carries 16 marks.**

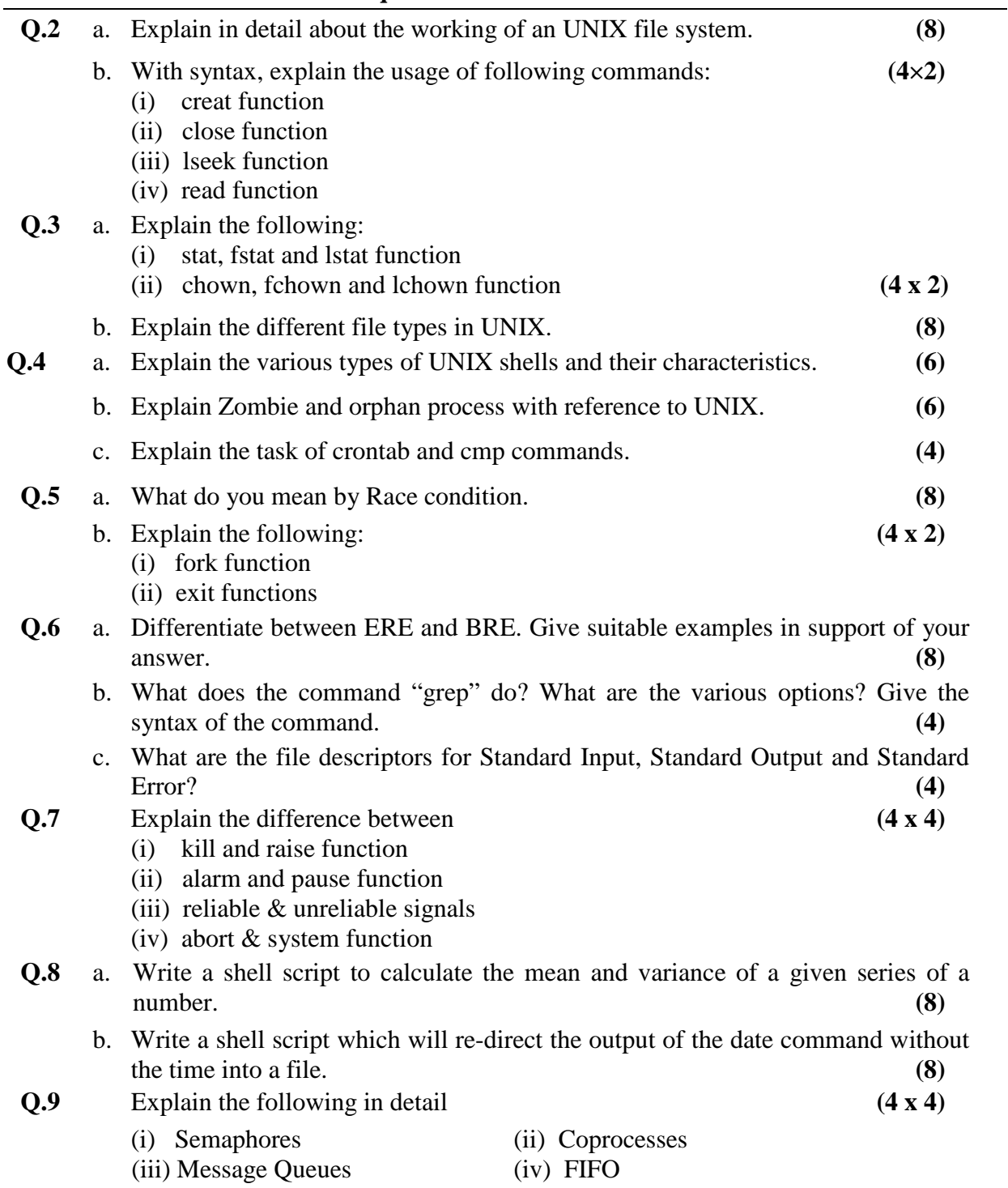